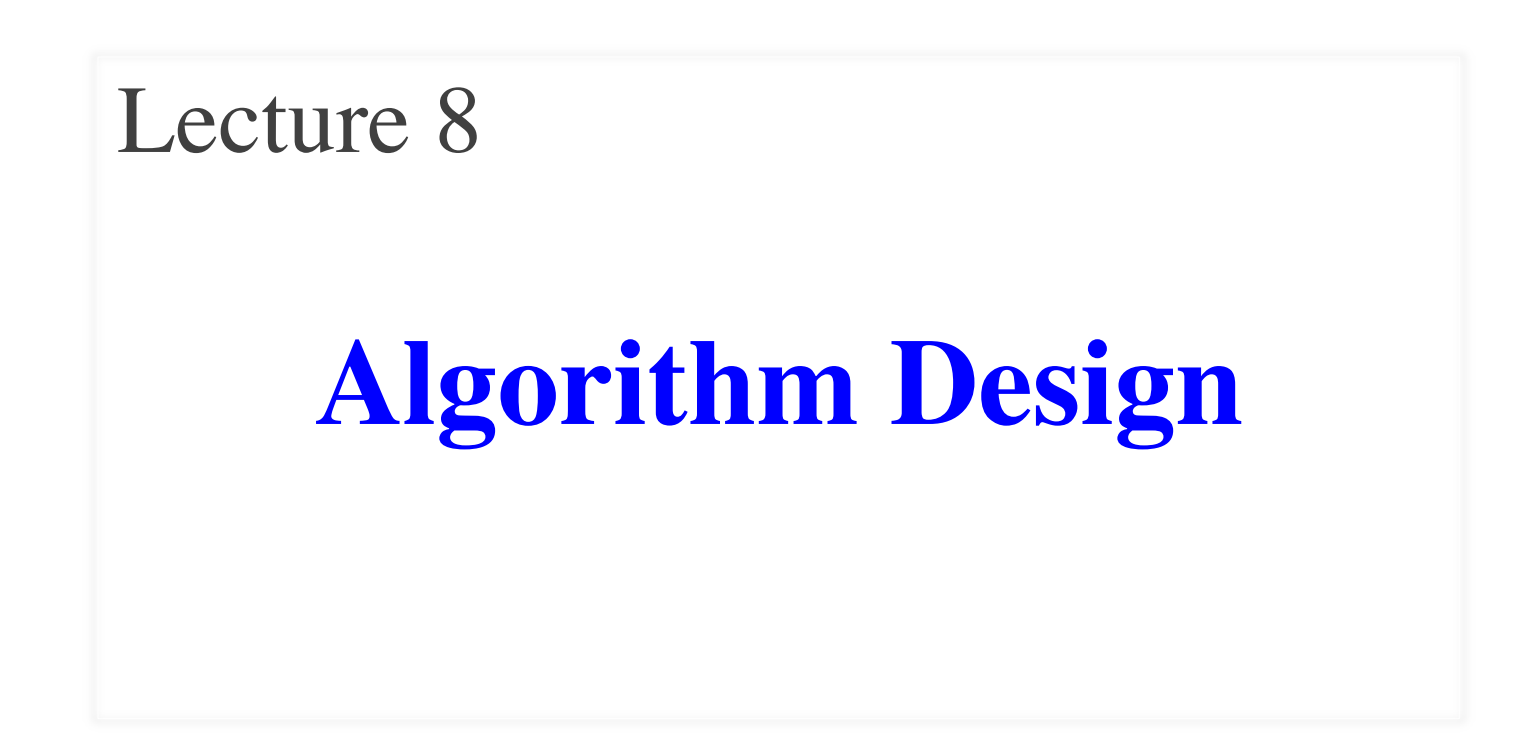

#### **Announcements For This Lecture**

# **Assignment 1**

- Due **TOMORROW**
	- Due *before* midnight
	- Submit something...
	- Last revision Oct. 2
- Grades posted Friday
- Complete the Survey
	- Must answer individually

# **Getting Help**

- Can work on it in lab
	- § But still have a new lab
	- Make sure you do both
- Consulting Hours
	- § But expect it to be busy
	- § First-come, first-served
- One-on-Ones still going
	- Lots of spaces available

# **What Are Algorithms?**

#### **Algorithm**

#### **Implementation**

- Step-by-step instructions
	- § Not specific to a language
	- § Could be a cooking recipe
- **Outline** for a program
- Program for an algorithm
	- § In a specific language
	- What we often call coding
- The **filled in** outline
- Good programmers can separate the two
	- Work on the algorithm first
	- Implement in language second
- Why approach strings as **search-cut-glue**

# **Difficulties With Programming**

#### **Syntax Errors**

- Python can't understand you
- **Examples**:
	- Forgetting a colon
	- § Not closing a parens
- Common with beginners
	- § But can quickly train out
- **Conceptual Errors**
- Does what you say, not mean
- **Examples**:
	- § Forgot last char in slice
	- Used the wrong argument
- Happens to everyone
	- Large part of CS training

Proper algorithm design reduces **conceptual errors**

# **Testing First Strategy**

- **Write the Tests First** Could be script or written by hand
- **Take Small Steps**

Do a little at a time; make use of **placeholders**

- **Intersperse Programming and Testing** When you finish a step, test it immediately
- **Separate Concerns**

Do not move to a new step until current is done

## **Testing First Strategy**

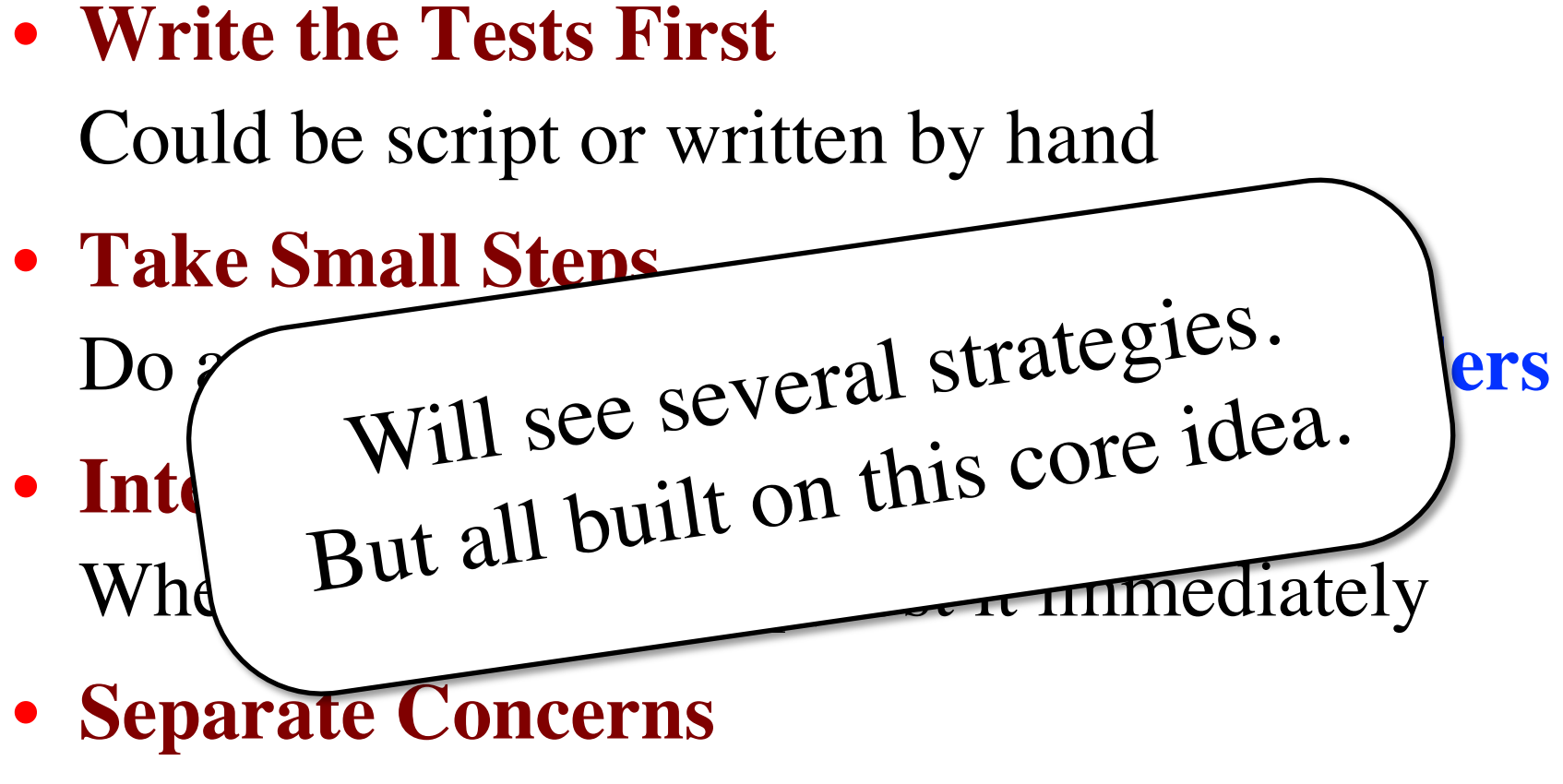

Do not move to a new step until current is done

# **Using Placeholders in Design**

- **Strategy**: fill in definition a little at a time
- We start with a function *stub*
	- Function that can be called but is unfinished
	- Allows us to test while still working (later)
- All stubs must have a function header
	- But the definition body might be "empty"
	- Certainly is when you get started

#### **A Function Stub**

def last\_name\_first(s):

"""Returns: copy of s in form 'last-name, 'first-name'

Precondition: s is in form 'first-name last-name' with one blank between the two names"""

# Finish the body

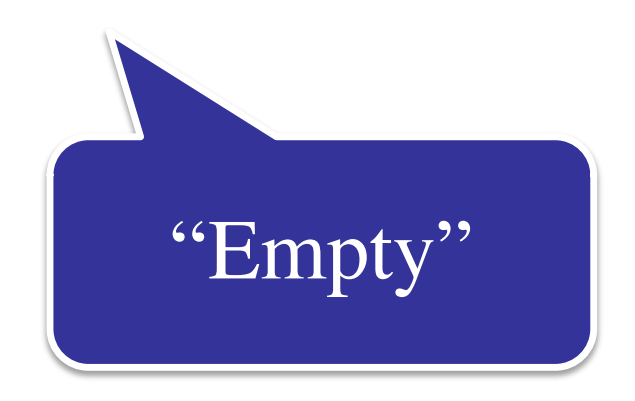

### **But it Cannot Really Be Empty**

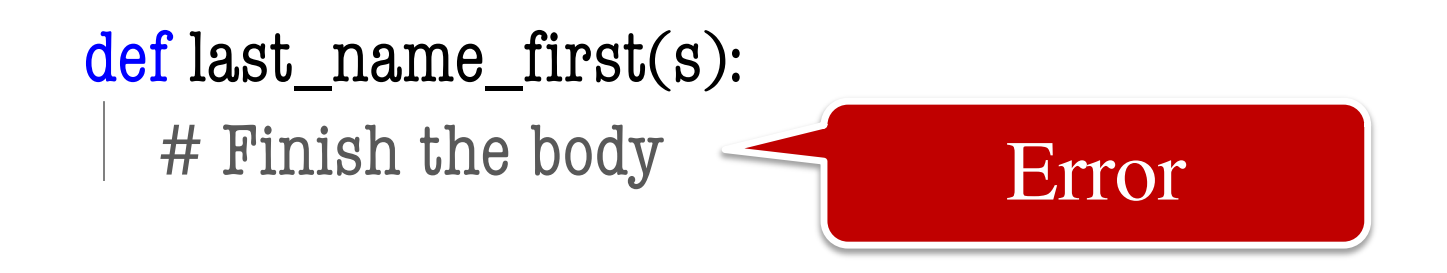

- A function definition is only valid with a body
	- § (Single-line) comments do not count as body
	- But doc-strings do count (part of help function)
- So you should always write in the specification

#### **An Alternative: Pass**

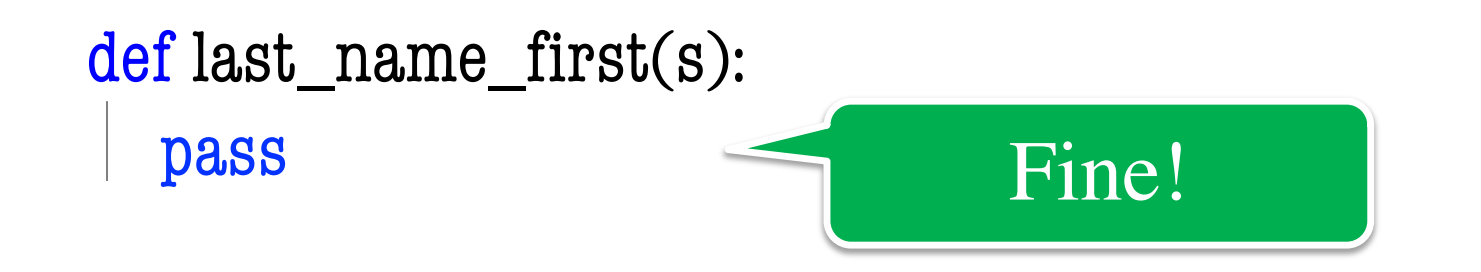

- You can make the body non-empty with pass
	- It is a command to "do nothing"
	- Only purpose is to ensure there is a body
- You would remove it once you got started

#### **Ideally: Use Both**

def last\_name\_first(s):

"""Returns: copy of s in form 'last-name, 'first-name'

Precondition: s is in form 'first-name last-name' with one blank between the two names"""

pass

Now pass is a note that is unfinished. Can leave it there until work is done.

# **Outlining Your Approach**

- Recall the two types of errors you will have
	- § **Syntax Errors**: Python can't understand you
	- **Conceptual Errors**: Does what you say, not mean
- To remove conceptual errors, **plan before code**
	- Create outline of the steps to carry out
	- Write in this outline as comments
- This outline is called *pseudocode*
	- English statements of what to do
	- But corresponds to something simple in Python

## **Example: Reordering a String**

#### def last name first(s):

"""Returns: copy of s in form 'last-name, 'first-name'

Precondition: s is in form 'first-name last-name' with one blank between the two names"""

- **# Find the space between the two names**
- **# Cut out the first name**
- **# Cut out the last name**
- **# Glue them together with a comma**

# **Example: Reordering a String**

def last name first(s):

```
"""Returns: copy of s in form 'last-name, 'first-name'
```
Precondition: s is in form 'first-name last-name' with one blank between the two names"""

```
end first = s.find(s,'')
```
**# Cut out the first name**

- **# Cut out the last name**
- **# Glue them together with a comma**

# **Example: Reordering a String**

def last name first(s):

```
"""Returns: copy of s in form 'last-name, 'first-name'
```
Precondition: s is in form 'first-name last-name' with one blank between the two names"""

```
end first = s.find(s,'')
```

```
first name = s[:end first]
```

```
# Cut out the last name
```

```
# Glue them together with a comma
```
## **What is the Challenge?**

- Pseudocode must correspond to Python
	- § Preferably implementable in one line
	- § **Unhelpful**: # Return the correct answer
- So what can we do?
	- Depends on the types involved
	- Different types have different operations
	- You should memorize important operations
	- Use these as **building blocks**

# **Case Study: Strings**

- We can **slice** strings (s[a:b])
- We can **glue** together strings  $(+)$
- We have a lot of string **methods**
	- We can **search** for characters
	- We can **count** the number of characters
	- We can **pad** strings
	- We can **strip** padding
- Sometimes, we can **cast** to a new type

# **Early Testing**

- **Recall**: Combine programming & testing
	- After each step we should test
	- But it is unfinished; answer is incorrect!
- **Goal**: ensure *intermediate results* expected
	- Take an input from your testing plan
	- Call the function on that input
	- Look at the results at each step
	- Make sure they are what you expect
- Add a **temporary return value**

#### **Stubbed Returns**

```
def last name first(s):
```

```
"""Returns: copy of s in form 'last-name, 'first-name'
```
Precondition: s is in form 'first-name last-name' with one blank between the two names"""

```
end first = introcs.find str(s,'')
```

```
first = s[:end_first]
```

```
# Cut out the last name
```
**# Glue them together with a comma**

return first **# Not the final answer**

# **Working with Helpers**

- Suppose you are unsure of a step
	- § You maybe have an idea for **pseudocode**
	- But not sure if it easily converts to Python
- But you can **specify** what you want
	- § Specification means a **new function**!
	- Create a specification stub for that function
	- Put a call to it in the original function
- Now can lazily implement that function

#### **Example: last\_name\_first**

def last\_name\_first(s):

"""**Returns**: copy of s in the form 'last-name, first-name' **Precondition**: s is in the form 'first-name last-name' with with one blank between names""" **# Cut out the first name # Cut out the last name # Glue together with comma**

**# Return the result**

#### **Example: last\_name\_first**

def last name first $(s)$ :

""**Returns**: copy of s in the form 'last-name, first-name' **Precondition**: s is in the form 'first-name last-name' witX with one blank between names"""

 $first = first_name(s)$ 

**# Cut out the last name**

**# Glue together with comma**

return first **# Stub** 

def first\_name(s):

"""**Returns**: first name in s **Precondition**: s is in the form 'first-name last-name' with one blank between names""" pass

#### **Example: last\_name\_first**

def last\_name\_first(s):

""**Returns**: copy of s in the form 'last-name, first-name' **Precondition**: s is in the form 'first-name last-name' witX with one blank between names"""

 $first = first_name(s)$ 

**# Cut out the last name**

**# Glue together with comma**

return first **# Stub** 

def first\_name(s):

"""**Returns**: first name in s **Precondition**: s is in the form 'first-name last-name' with one blank between names"""  $end = s.find('')$ 

return s[:end]

# **Concept of Top Down Design**

- Function specification is **given** to you
	- This cannot change at all
	- § Otherwise, you break the team
- But you **break it up** into little problems
	- Each naturally its own function
	- YOU design the specification for each
	- Implement and test each one
- Complete before the main function

### **Testing and Top Down Design**

def test first name():

"""Test procedure for first\_name(n)"""  $result = name.first_name('Walker White')$ introcs.assert\_equals('Walker', result)

def test\_last\_name\_first(): """Test procedure for last\_name\_first(n)"""  $result = nameu$ . name.  $name$  first('Walker White') introcs.assert\_equals('White, Walker', result)

# **A Word of Warning**

- **Do not go overboard** with this technique
	- § Do not want a lot of one line functions
	- Can make code harder to read in extreme
- Do it if the **code is too long**
	- § I personally have a one page rule
	- § If more than that, turn part into a function
- Do it if you are **repeating yourself a lot**
	- If you see the same code over and over
	- Replace that code with a single function call

- anglicize $(1)$  is "one"
- anglicize(15) is "fifteen"
- anglicize $(123)$  is "one hundred twenty three"
- anglicize(10570) is "ten thousand five hundred

```
def anglicize(n):
```

```
"""Returns: the anglicization of int n.
Precondition: 0 < n < 1,000,000"""
pass # ???
```
def anglicize(n):

"""Returns: the anglicization of int n. Precondition:  $0 < n < 1,000,000$ """ # if < 1000, provide an answer

# if > 1000, break into hundreds, thousands parts # use the < 1000 answer for each part , and glue # together with "thousands" in between # return the result

def anglicize(n):

```
"""Returns: the anglicization of int n.
Precondition: 0 < n < 1,000,000"""
if n < 1000: # no thousands place
   return anglicize1000(n)
elif n % 1000 == 0: # no hundreds, only thousands
   return anglicize1000(n/1000) + ' thousand'
else: \# mix the two
   return (anglicize1000(n/1000) + ' thousand '+
           anglicize1000(n))
```
def anglicize(n):

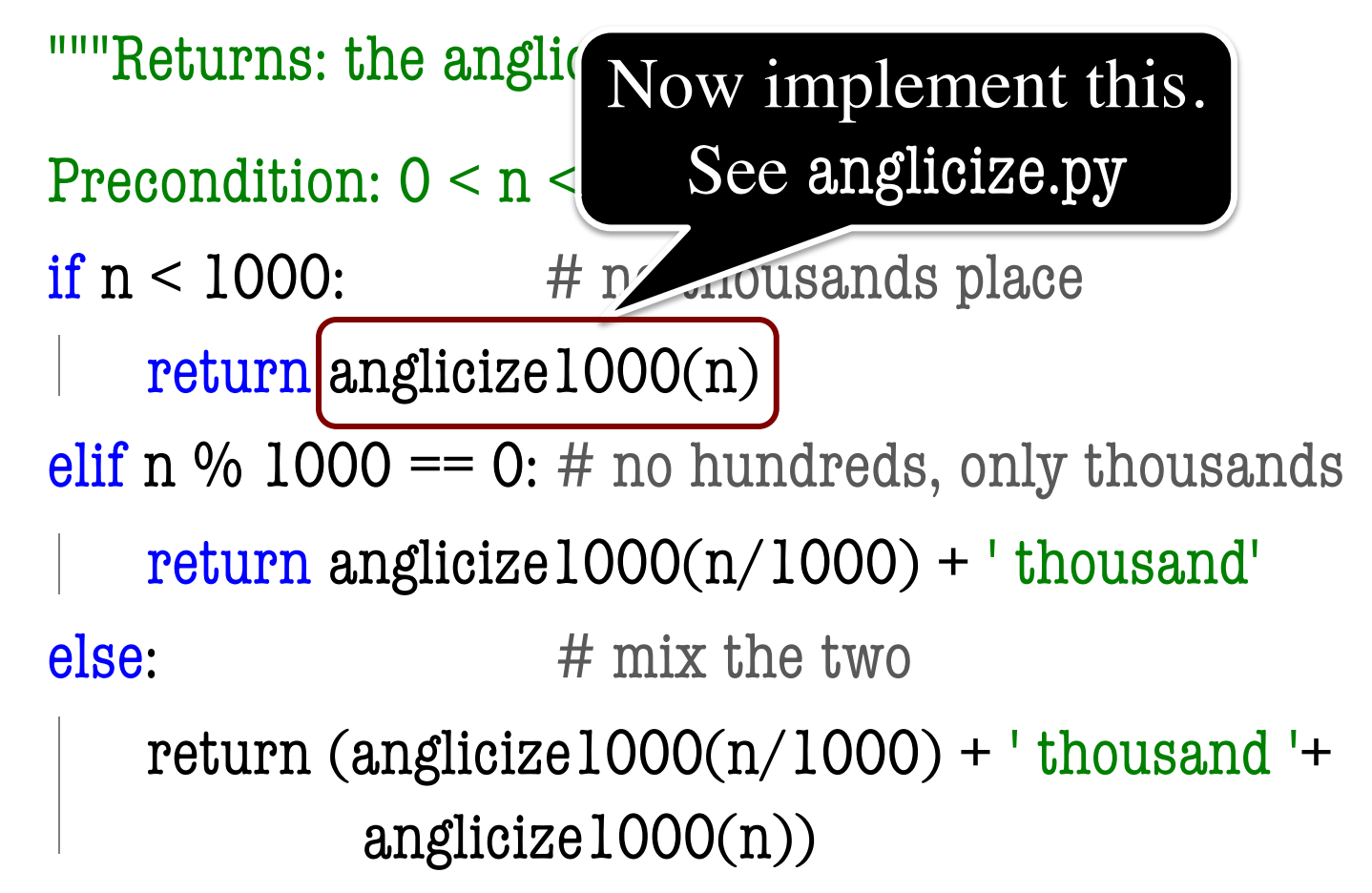